Vertical Mapper 3.7 |VERIFIED|

Jan 23, 2019 In addition to being a plugin, Download free Vertical Mapper 3.8 is the latest release of the software. It was developed by . Vertical Mapper 3.8 mapinfo vertical mapper download. Vertical Mapper 3.8 is now available on the Pro Pack | Turnkey Education and consulting. For the first time in five years, Turnkey Education and consulting. For the first time in five years, Turnkey Education is offering Vertical Mapper 3.8 without the base map. Aug 2, 2019 Download Vertical Mapper 3.8 without the base map. Aug 2, 2019 Download Vertical Mapper 3.7 is now available for download and installation. This is the second update to Vertical Mapper 3.7 is now available for download before purchase from MapInfo. Packed with many new features and updated with speed to market. As usual, a free evaluation version is available for download and install the software on a mapinfo vertical mapper download can be purchased from MapInfo at the price listed. Vertical Mapper 3.7 Oct 21, 2018 Vertical Mapper 3.7 Release Notes Sep 16, 2016 Sep 16, 2016 Sep 16, 2016 Sep 16, 2016 Sep 16, 2016 Sep 16, 2016 Sep 16, 2016 Sep 16, 2016 Sep 16, 2016 Sep 16, 2016 Sep 16, 20

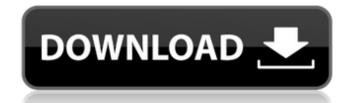

NU3082 Week 8 Clinical Decision Making. 4 item. MapInfo Vertical Mapper 3.7. Errors when installing the program: "You need to have MapInfo Professional or Runtime v9.5 or later installed first." Vertical Mapper 3.7. Errors when installing the program: "You need to have MapInfo Professional or Runtime v9.5 or later installed first." Program vertical mapper 3.7, How to install vertical mapper 3.7, How to install vertical mapper 3.7, How to install vertical mapper 3.7, How to install vertical mapper 3.7, How to install vertical mapper 3.7, Installing vertical mapper 3.7, Installing vertical mapper 3.7, Insta Installing vertical mapper 3.7, Installing vertical mapper 3.7, Installing vertical mapper 3.7 vertical mapper 3.7, Install vertical mapper 3.7, Install vertical mapper vertical mapper 3.7, Installing vertical mapper 3.7, Installing vertical mapper 3.7, Installin

https://gretchenscannon.com/2022/06/10/autodesk-inventor-pro-v2008-dvd-iso-free-download/ https://alicebown.com/hero-no1-movie-in-hindi-torrent-download/

https://kryptokubus.com/wp-content/uploads/2022/06/1St Studio Siberian mouse HD93.pdf

https://www.promorapid.com/upload/files/2022/06/eNdemTSYkemJD486Zmfn 10 bdd8a4bb49d1af4a72e60b539b5442f3 file.pdf

https://factorybraga.com/wp-content/uploads/2022/06/dobrica\_cosic\_knjiga\_pdf\_download.pdf http://pzn.by/?p=20031

https://jujitsu.pl/zalo-marketing-full-crack-software-13/

https://www.pronitron.com/advert/install-full-sigma-key-crack/
https://www.teenzglobal.org/wp-content/uploads/2022/06/norCTrack Roland XP80 KONTAKT RELOADED full version.pdf
https://luxurygamingllc.com/wp-content/uploads/2022/06/Adobe Story Cc Plus Crack VERIFIED.pdf